**MigrateMan [Updated-2022]**

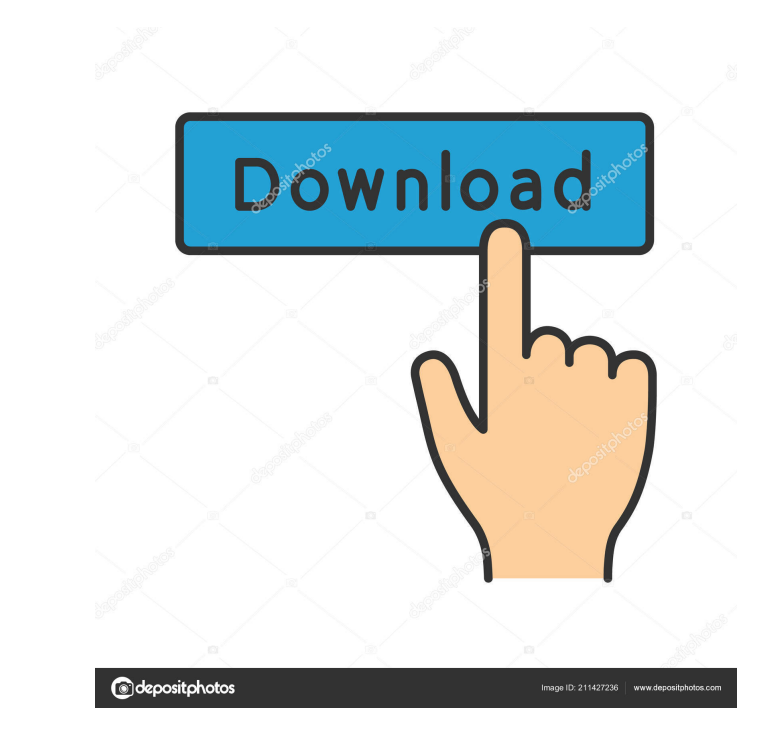

#### **MigrateMan Crack X64 [Updated]**

MigrateMan is an easy-to-use application that allows you to easily migrate images from a source to a destination account. It does not require any registration. MigrateMan supports various online storage services like Googl Dropbox, and so on. This makes MigrateMan one of the most convenient and user-friendly applications to perform data migration between social media accounts. MigrateMan is an easy-to-use application that allows you to easil from a source to a destination account. It does not require any registration. MigrateMan supports various online storage services like Google Drive, OneDrive, Box, Dropbox, and so on. This makes MigrateMan one of the most friendly applications to perform data migration between social media accounts. MigrateMan is an easy-to-use application that allows you to easily migrate images from a source to a destination account. It does not require a MigrateMan supports various online storage services like Google Drive, OneDrive, Box, Dropbox, and so on. This makes MigrateMan one of the most convenient and user-friendly applications to perform data migration between so accounts. MigrateMan is an easy-to-use application that allows you to easily migrate images from a source to a destination account. It does not require any registration. MigrateMan supports various online storage services OneDrive, Box, Dropbox, and so on. This makes MigrateMan one of the most convenient and user-friendly applications to perform data migration between social media accounts. MigrateMan is an easy-to-use application that allo migrate images from a source to a destination account. It does not require any registration. MigrateMan supports various online storage services like Google Drive, OneDrive, Box, Dropbox, and so on. This makes MigrateMan o convenient and user-friendly applications to perform data migration between social media accounts. MigrateMan is an easy-to-use application that allows you to easily migrate images from a source to a destination account. I registration. MigrateMan supports various online storage services like Google Drive, OneDrive, Box, Dropbox, and so on. This makes MigrateMan one of the most convenient and user-friendly applications to perform data migrat media accounts. MigrateMan is an easy-to-use application that allows you to easily migrate images from

MigrateMan is a fast, safe, and reliable tool that enables you to transfer and sync data between accounts. Once the source and the destination accounts are configured, you can initiate a batch of transfers from a single ac transfer by entering login credentials. With a single click, the transfer starts and with minimal hassle, the software can automatically update the photos and videos as it copies from one location to another. MigrateMan: A features Easy one-click operation With minimal hassle, MigrateMan can automatically update your personal online content as it copies from one account to another. A single click initiates each transfer. Universal applicatio any online storage service and any social media account. Works in a very fast way MigrateMan transfers and syncs data in seconds. One-time accounts You will need to enter login credentials only once. MigrateMan will then s accounts. Naked Ladies' theme song was inspired by a woman's touch July 31, 2013 IBy DENISE LAVOIE Canadian band the Naked Ladies' theme song, "Rock Me," was inspired by the distinctive touch of a woman, according to one o members. The song's singer, Leslie Conn, told the band's website natalien.com that when he began writing the song, he'd been in love with a woman whose touch had left a lasting impression. The singer-guitarist said the fir plea to be "rocked," was influenced by his experience with that woman. The chorus, however, was inspired by the "In the Mood" movie of that same title. Conn said that the song's repetitive chorus melody, which he wrote, be signature sound, and that was his idea. "I heard the song once on the radio and I thought it was very good," Conn told natalien.com. "I asked my friend if I could see the lyrics, and I was surprised at what I heard." The s in 1975, after the band had already released two albums. The band was signed to legendary producer Phil Spector's label 77a5ca646e

## **MigrateMan With License Key [32|64bit]**

### **MigrateMan Crack + Product Key**

This new collection of manual data migration tool enables you to exchange personal photos and files between social media and cloud storage accounts. The software can connect with Box, Google Drive, OneDrive, or Dropbox and download or upload the photos and files without having to use a browser. It also offers the option to save the images to a zip archive on your PC or create a shared folder. What's new in this version: • Added possibility t images will be uploaded to (File -> Upload), • Added option to insert private attributes into selected photos, • Added option to add downloaded images to specific event, • Added ability to choose an appropriate destination • Implemented the possibility to perform file renaming in the case of duplicate photos, • Fixed an issue with automatic photo renaming (if a photo has the same filename), • Fixed an issue with updating the "source" and "de updating "Save to" account, • Improved UX of the "From" and "To" drop-down lists, • Improved the "Image Settings" window, • Improved the interaction with the "Copy to" account, • Improved the automation process of download uploading photos, • Improved the automatic photo renaming in the case of duplicate names, • Improved the synchronization with Google Drive, • Improvements and fixes to the code. This new collection of manual data migration to exchange personal photos and files between social media and cloud storage accounts. The software can connect with Box, Google Drive, OneDrive, or Dropbox and enable you to download or upload the photos and files without browser. It also offers the option to save the images to a zip archive on your PC or create a shared folder. What's new in this version: - Added the possibility to select the folder where images will be uploaded to (File to insert private attributes into selected photos, - Added the ability to choose an appropriate destination for each uploaded photo, - Implemented the possibility to perform file renaming in the case of duplicate photos, photo renaming (if a photo has the same filename), - Fixed an issue with updating the "source" and "destination" accounts after updating "Save to" account, - Improved UX of the "From" and "To" drop-down lists,

This full featured application allows you to share online content between accounts. MigrateMan stores all your online accounts in a database that is accessible from any browser. It automatically connects to the account of the data. You can directly download your content to your computer. eCOS Mobile Documentation Publisher eCOS Mobile Documentation Author eCOS Mobile Documentation Rating 5 Votes 2 Version Date 2.4.4 Description eCOS Mobile Documentation eCOS Mobile Documentation is an application for iOS that can help you manage all your eCOS installations. Features eCOS Mobile Documentation has the following features: Manage your eCOS accounts and installat Discover and install the latest versions of eCOS. Monitor the progress of your installations. Report problems. Create and share links to installations of eCOS. Restore a backup of your eCOS account. Support eCOS Mobile Doc developed and maintained by the eCOS development team. For further information about the eCOS mobile documentation project or for technical support please contact our support team. Contents History The Process This is the Process for installation of zmirror-20100130.tar.gz. Unzip the downloaded file. Open the unzipped directory, and run Makefile.pl. This will prepare your local site and build an online mirror using the zmirror-script.pl scr directory called zmirror-20100130 in your working directory. Open a command prompt and cd to zmirror-20100130 and run./install.pl. You should now have a mirror at You should receive a link in your browser to this mirror. N point the Mirror name to your actual ZMT mirror. Edit zmirror-mirror.conf, and make the following changes. replace "" with your ZMT mirror URI. replace "" with the title for your mirror. Save the file, and run zmirror-upda mirror for zmirror-20100130. Optional: If you want to create a mirror of zmirror-20100130, without sending email to the list, follow the section below. Optional: If you want to create a mirror of zmirror-20100130, without follow the section below. If you don

# **What's New in the?**

#### **System Requirements For MigrateMan:**

OS: Windows 7 64 bit Windows 7 64 bit Processor: Intel Core 2 Duo E6400 Intel Core 2 Duo E6400 Memory: 4GB 4GB Graphics: Intel Integrated Graphics HD 3200 Intel Integrated Graphics HD 3200 DirectX: Version 9.0c Version 9.0 Device: Microsoft Natural Ergonomic Keyboard 4000 (Number Pad) Microsoft Natural Ergonomic Keyboard 4000 (Number Pad) Storage: 400GB 400GB Controller: MIDI device MIDI device Resolution: 1024x768

<https://magdaboyd83.wixsite.com/femosija/post/ventfinder-product-key-full-win-mac> [https://www.kuettu.com/upload/files/2022/06/3YlnN4MKTsZeWyjypmHg\\_06\\_97d8a92248d3b94e0b11c651e2e3df71\\_file.pdf](https://www.kuettu.com/upload/files/2022/06/3YlnN4MKTsZeWyjypmHg_06_97d8a92248d3b94e0b11c651e2e3df71_file.pdf) <https://www.elteunegoci.com/advert/akvis-natureart-incl-product-key-3264bit-2022/> <https://skivatprotthaidicc.wixsite.com/dabfuncbacksear/post/w32-tibs-trojan-cleaner-crack-torrent-activation-code-for-pc-latest-2022> [https://merryquant.com/wp-content/uploads/2022/06/Happy\\_Dance\\_Gadget.pdf](https://merryquant.com/wp-content/uploads/2022/06/Happy_Dance_Gadget.pdf) <https://treeclimbing.hk/2022/06/07/antisapetik-usb-torrent-win-mac-2022/> <https://jimmyvermeulen.be/wp-content/uploads/2022/06/ellinge.pdf> <http://diamondtoolusa.com/windows-10-spotlight-wallpapers-crack-download-3264bit-2022/> <https://gainvestwp.s3.us-east-2.amazonaws.com/wp-content/uploads/2022/06/06121531/birsak.pdf> <https://ruijslederwaren.nl/wp-content/uploads/2022/06/MapMan.pdf>